## *KORRIGENDA zur 97. Auflage*

 $\overline{1}$  $\mathbf{I}$  $\overline{1}$  $\overline{1}$  $\overline{1}$  $\mathbf{I}$  $\overline{1}$  $\overline{1}$ Ĥ  $\overline{1}$  $\overline{1}$  $\overline{\phantom{a}}$  $\overline{1}$  $\overline{1}$ 

Ť  $\overline{\phantom{a}}$ Í  $\overline{1}$ Ï  $\overline{1}$  $\overline{\phantom{a}}$  $\overline{\phantom{a}}$  $\overline{1}$  $\overline{1}$ Ï  $\overline{\phantom{a}}$  $\overline{\phantom{a}}$  $\overline{\phantom{a}}$  $\overline{\phantom{a}}$  $\overline{1}$ Ĥ  $\overline{\phantom{a}}$  $\overline{1}$  $\overline{1}$  $\overline{1}$  $\overline{\phantom{a}}$ 

 $\overline{\phantom{a}}$  $\overline{\phantom{a}}$  $\overline{1}$ Ï  $\mathbf{I}$ 

Der Korrigendazettel wird bei Bedarf aktualisiert. Hinweise zu weiteren Fehlern und Problemen bei der Bestimmung senden Sie bitte an **Jens.Rohwer@uni-hamburg.de** oder **g.parolly@bgbm.org**.

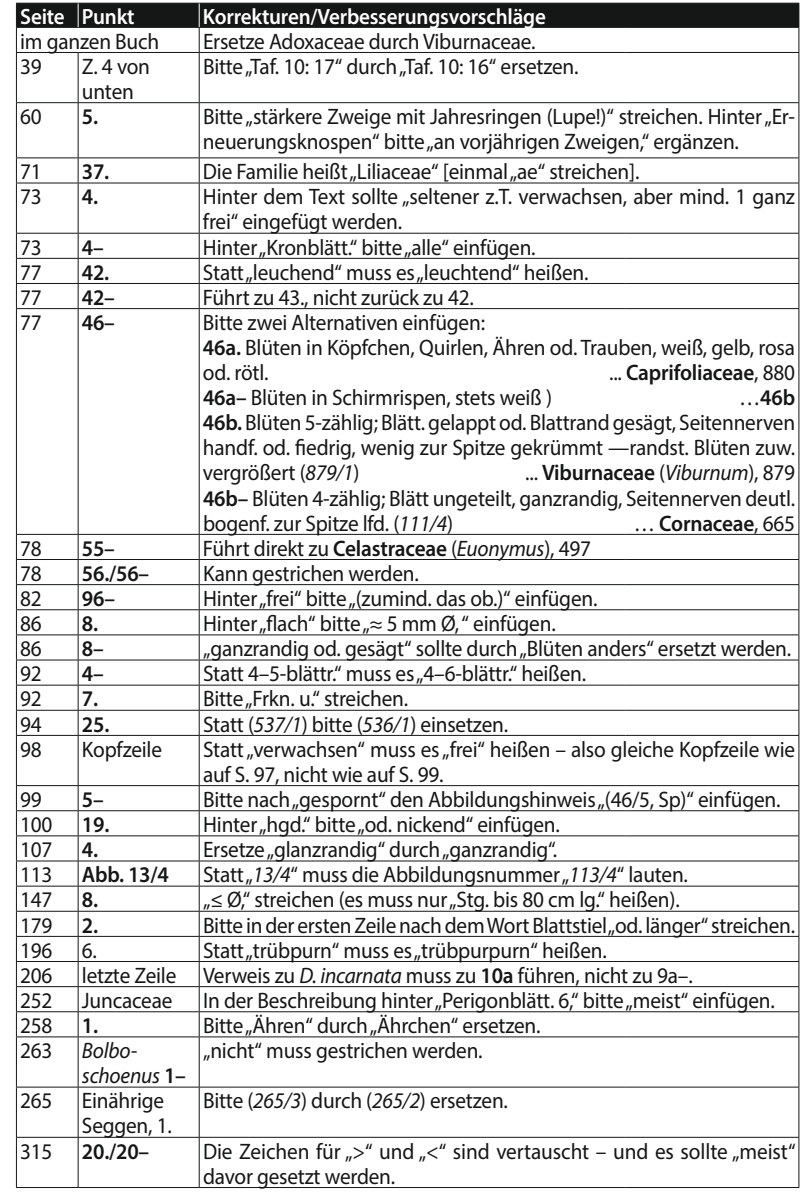

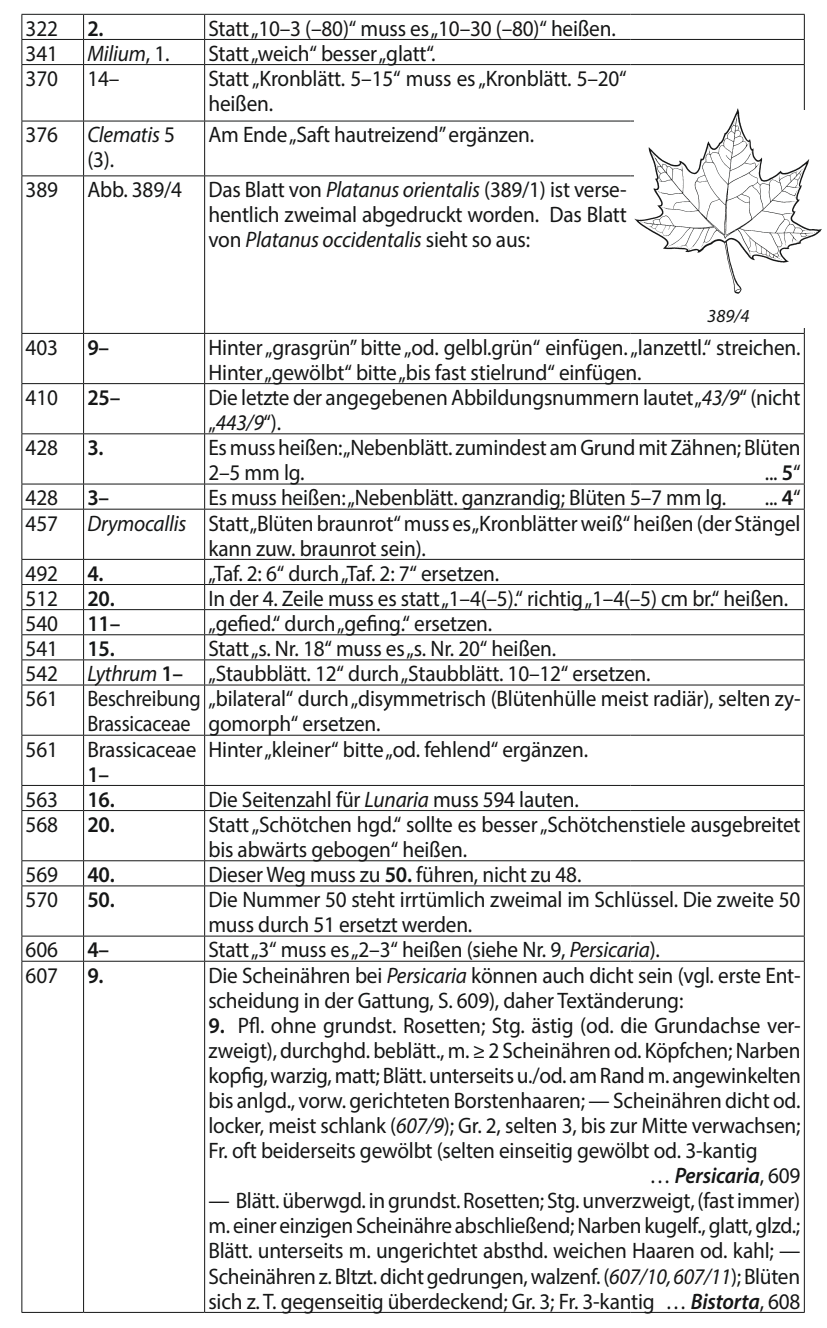

 $\overline{1}$ 

 $\mathbf{I}$ 

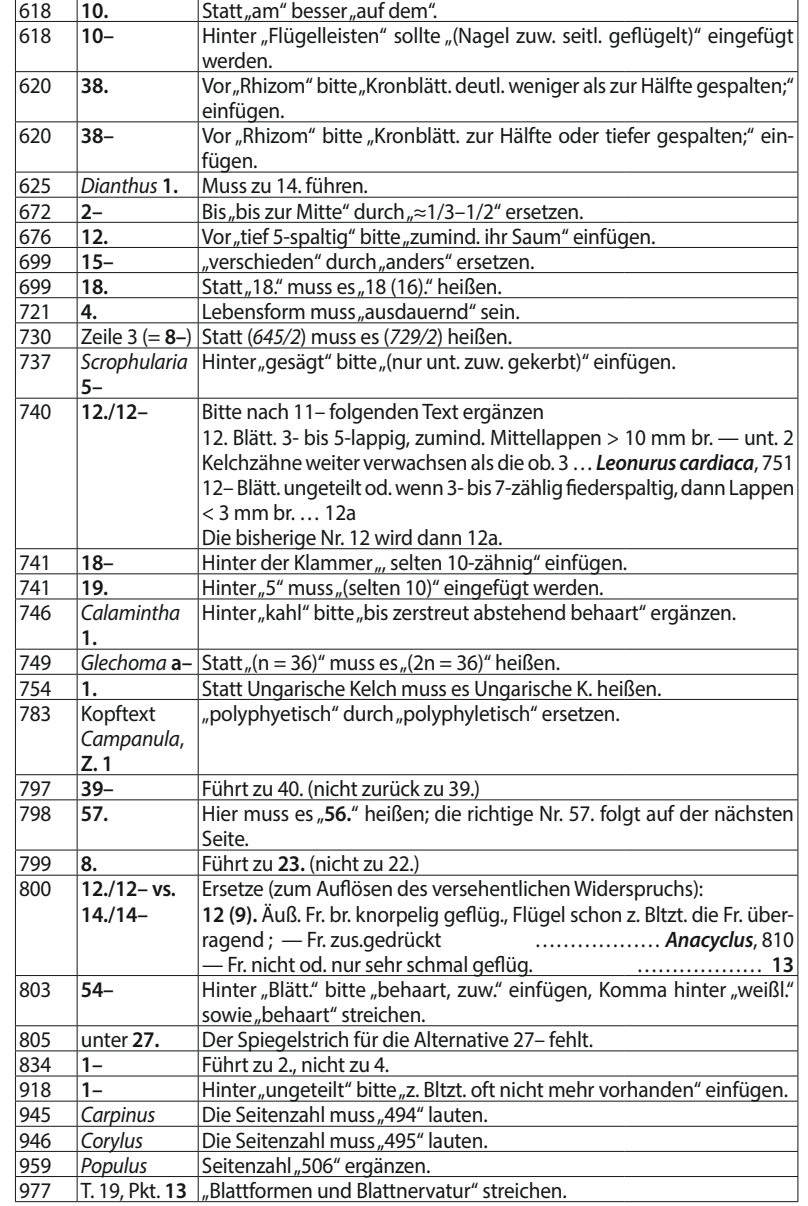

 $\overline{\phantom{a}}$